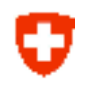

### **A new concept / interface for the halo-exchange**

**Oliver Fuhrer (MeteoSwiss)** 

*Inspired by work done on the C++ dycore together with Tobias and Carlos* 

*COSMO GM 2012, Lugano, WG6 Parallel Session*

#### U **Halo-Exchange**

### **0. Computation (Stencil)**

- **1. Halo-Update**
- **2. Boundary Condition**
- **3. Computation (Stencil)**

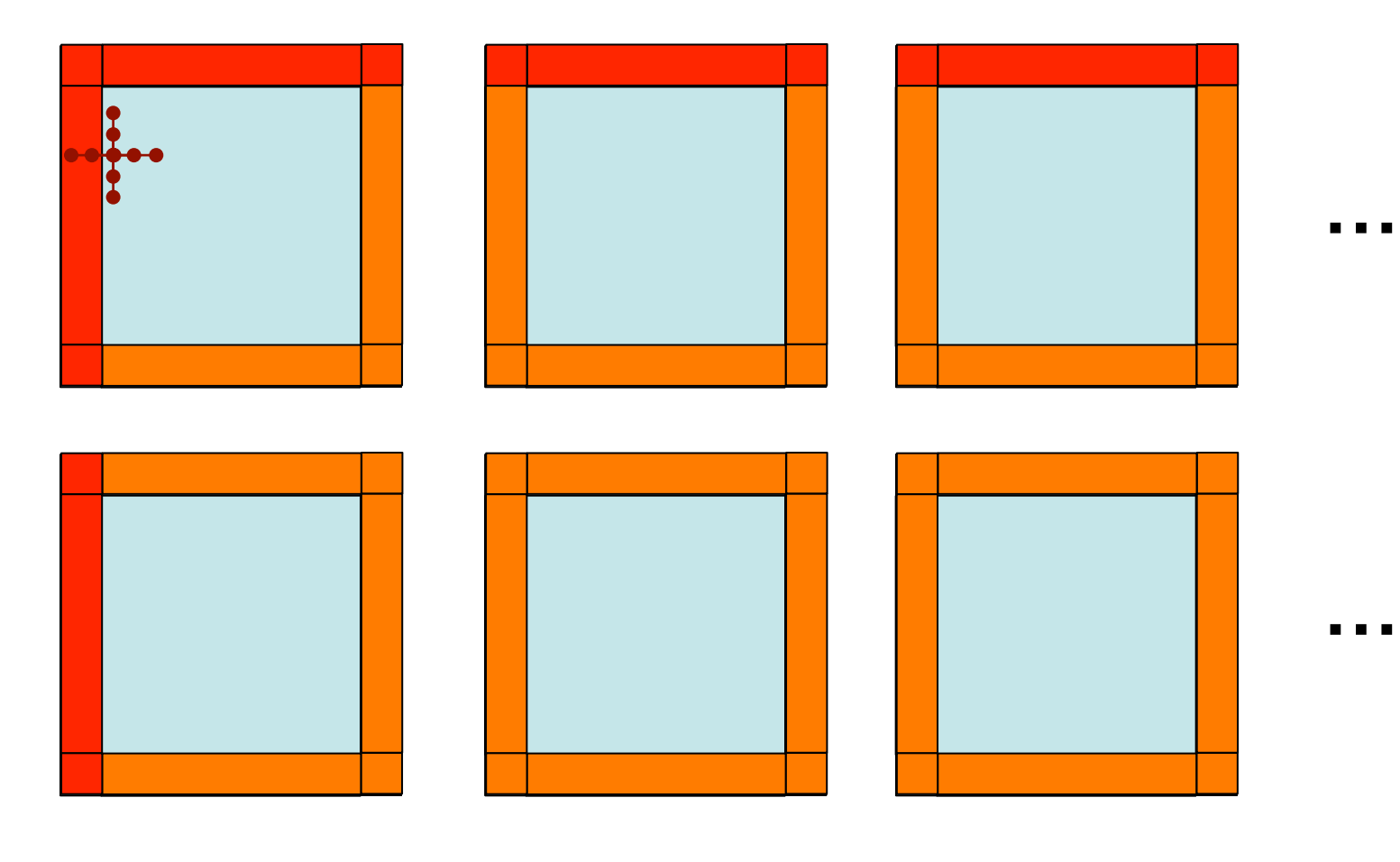

**…**

 $\blacksquare$ 

- 
- **…**
- 
- - **…**
- 

### υ **Halo-Exchange Properties**

- **Order** 
	- $\blacksquare$   $\blacksquare$   $\$
	- Halo-exchange  $2 \rightarrow$  Boundary Condition  $2 \rightarrow$  Computation 2
	- Halo-exchange  $3 \rightarrow \dots$
- **Number of lines (nlines)** 
	- nlines depends on next stencil
	- There are use-cases i-only or j-only update
	- Maximum nlines determined by largest stencil
	- Multiple exchanges can be avoided by more computation

### σ **Current Implementation**

```
SUBROUTINE exchg boundaries (
  icase, sendbuf, isendbuflen, imp type, icomm, num compute,
  idim, jdim, kdim, jstartpar, jendpar, nlines, nboundlines,
                                                               &.
 neighbors, lperi x, lperi y, 12dim, ntag, lmpi types, ntype, &
  ierror, yerrmsg,
                                                               s.
 var01, var02, var03, var04, var05, var06, var07, var08,
                                                               &.
 var09, var10, var11, var12, var13, var14, var15, var16,
                                                               &.
 var17, var18, var19, var20, var21, var22, var23, var24
```
- Subroutine in environment.f90
- Based on MPI library calls
- $\cdot$  ~1250 lines of code
- Separated from parallel utilities.f90 (and thus does not have access to domain decomposition parameters setup by init par utilities() method)
- 3 communication strategies (ISend/Recv, IRecv/Send, SendRecv)
- 2 packing strategies (MPI datatypes, explicit packing)

### υ **Current Implementation**

```
SUBROUTINE exchg boundaries (
```
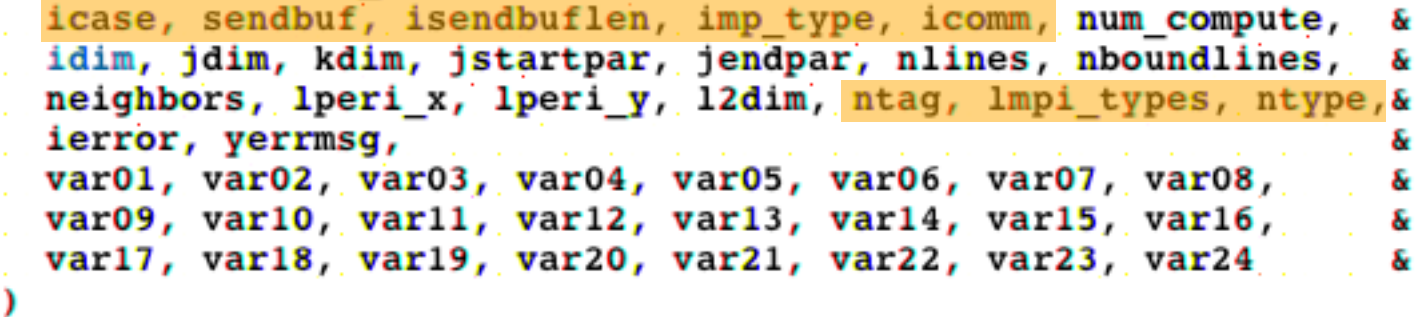

- **Communication parameters** 
	- **icase tag for exchange scenario**  • sendbuf buffer used for packing messages • isendbuflen length of buffer • imp\_type MPI type • icomm MPI communicator • ntag tag of message • Impi\_types implicit/explicit packing **internal**
		- ntype communication strategy **by global**

### υ **Current Implementation**

```
SUBROUTINE exchg boundaries (
  icase,
                                                  num compute,
 idim, jdim, kdim, jstartpar, jendpar, nlines, nboundlines,
                                                                 &.
 neighbors, lperi x, lperi y, 12dim,
                                                                 &.
  ierror, yerrmsg,
                                                                 s.
 var01, var02, var03, var04, var05, var06, var07, var08,
                                                                 &.
 var09, var10, var11, var12, var13, var14, var15, var16,
                                                                 S.
 var17, var18, var19, var20, var21, var22, var23, var24
                                                                 8.
)
```
- **Domain-decomposition parameters** 
	- num compute buffer used for packing messages
	- neighbors(4) MPI task IDs of neighbors
	- $\frac{1}{2}$  lperi $\frac{x}{y}$  periodicity in x-/y-direction
	- l2dim 2-dimensional setup

**global**

### υ **Current Implementation**

```
SUBROUTINE exchg boundaries (
  icase,
                                                                  &.
  idim, jdim, kdim, jstartpar, jendpar, nlines, nboundlines,
                                                                  &.
                                                                  &
  ierror, yerrmsg,
                                                                  ş.
 var01, var02, var03, var04, var05, var06, var07, var08,
                                                                  &.
 var09, var10, var11, var12, var13, var14, var15, var16,
                                                                  S.
 var17, var18, var19, var20, var21, var22, var23, var24
                                                                  8.
)
```
- **Exchange parameters** 
	- **nlines number of lines to exchange**
	- jstartpar start/end of border width
	- jendpar ...in j-direction
	- nboundlines total halo width

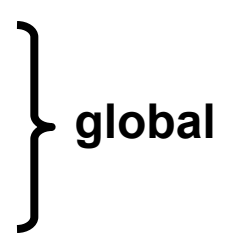

# **Current Implementation**

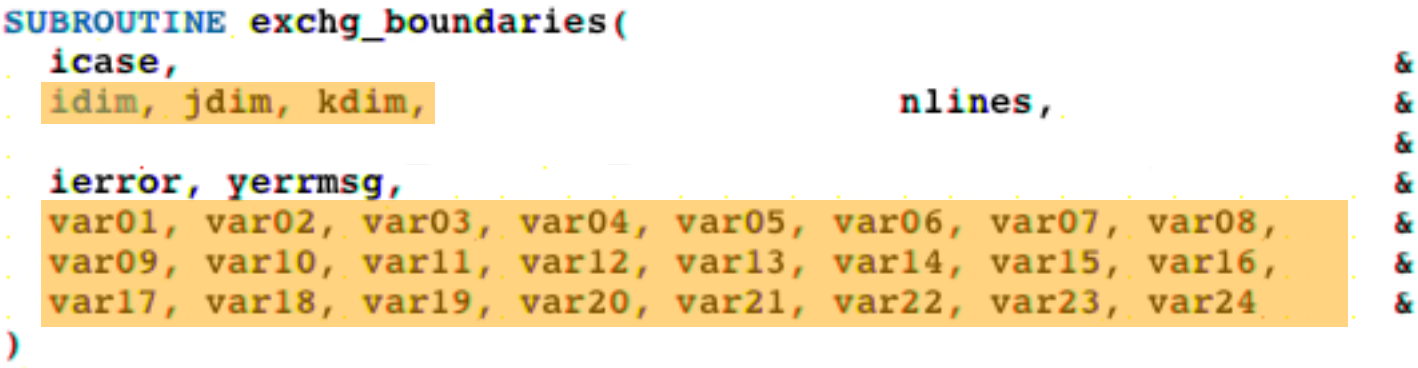

• **Field parameters** 

U

- idim, jdim size in i-/j-direction
- kdim(:) number of levels of each field
- **var01 24 fields to be exchanged**

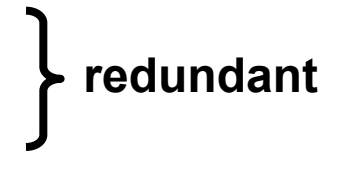

### **Corner Exchanges** 1. EW-Exchange (Imagination)

**O** 

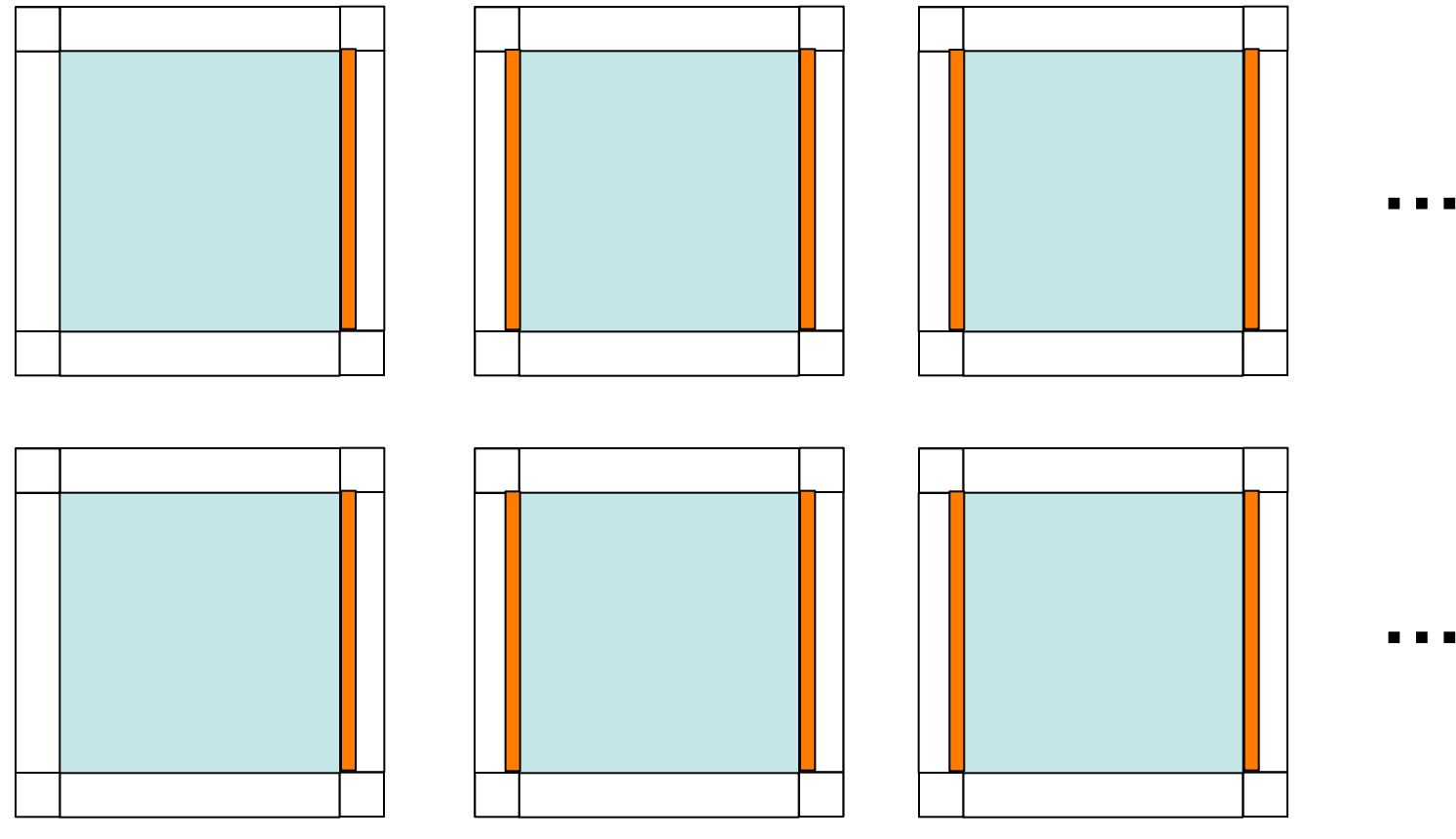

- $\blacksquare$ 
	- $\blacksquare$ 
		-
- 
- 
- 

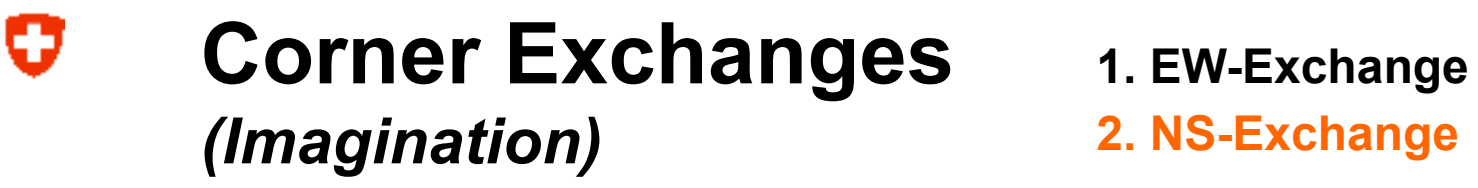

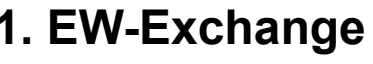

2. NS-Exchange

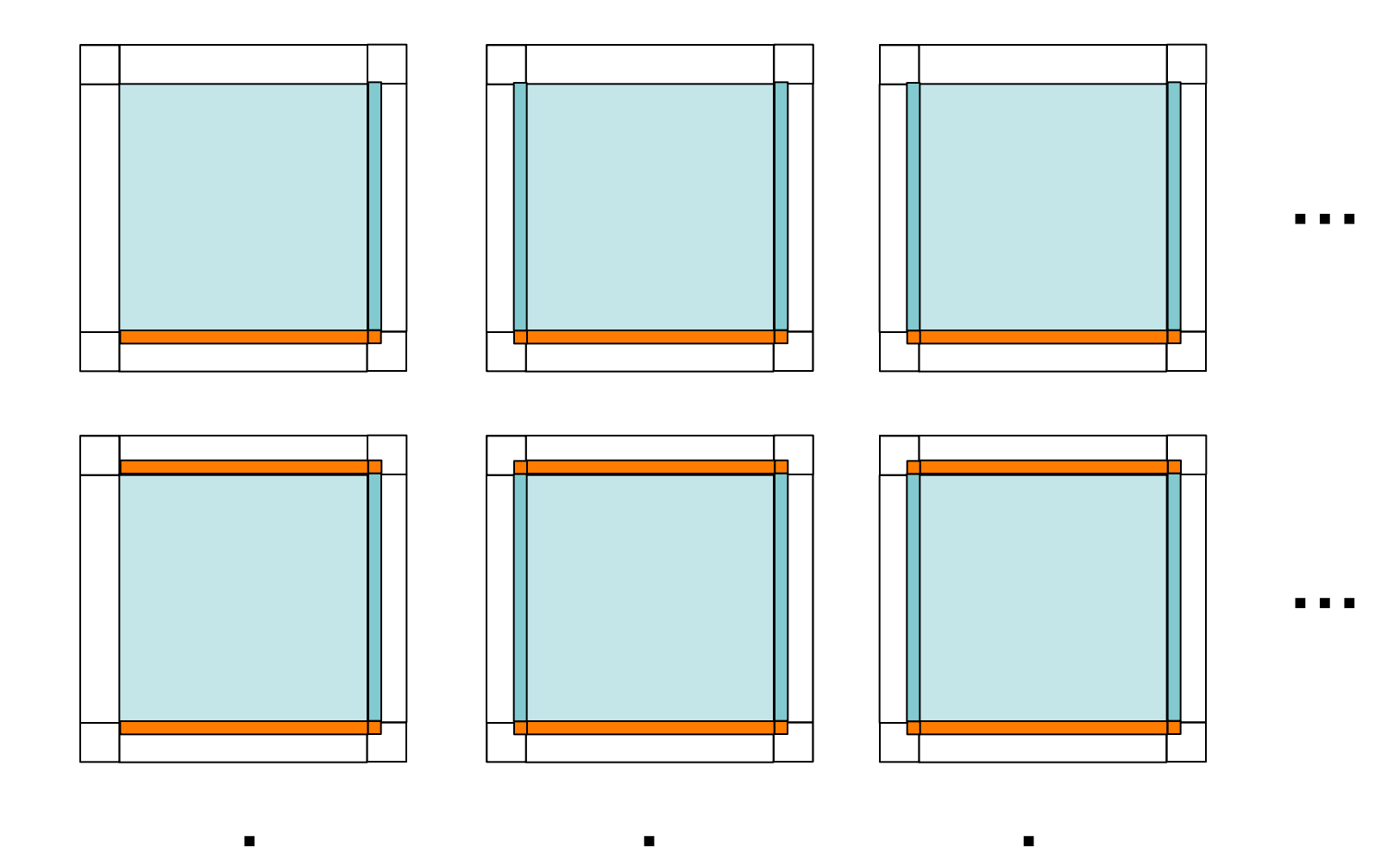

#### **Exchanges "Reality"** 1. EW-Exchange **O**

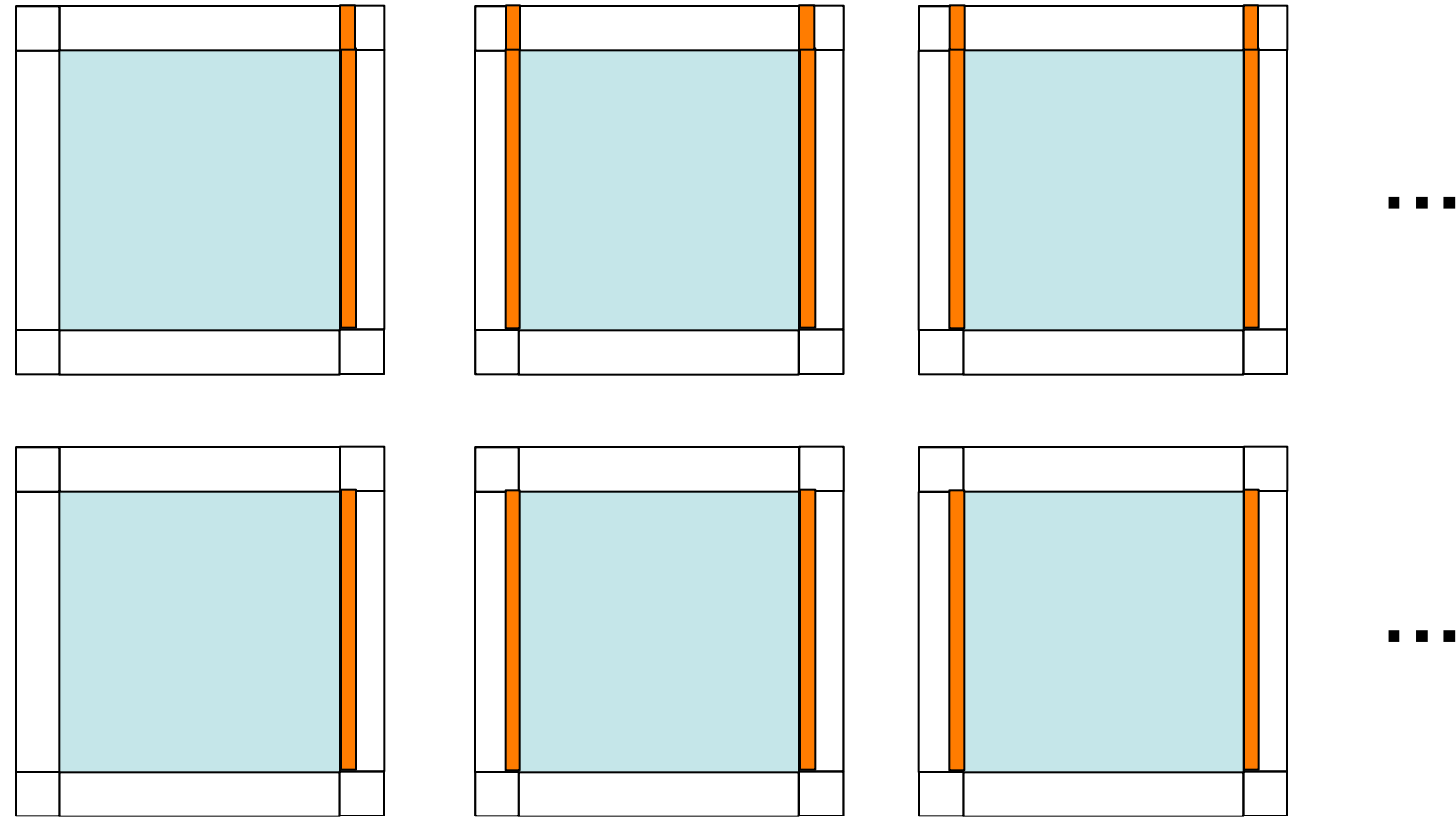

- $\blacksquare$ 
	- $\blacksquare$ 
		-
- -
- 

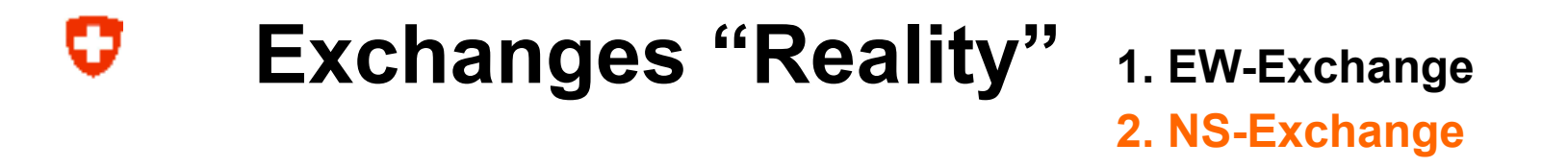

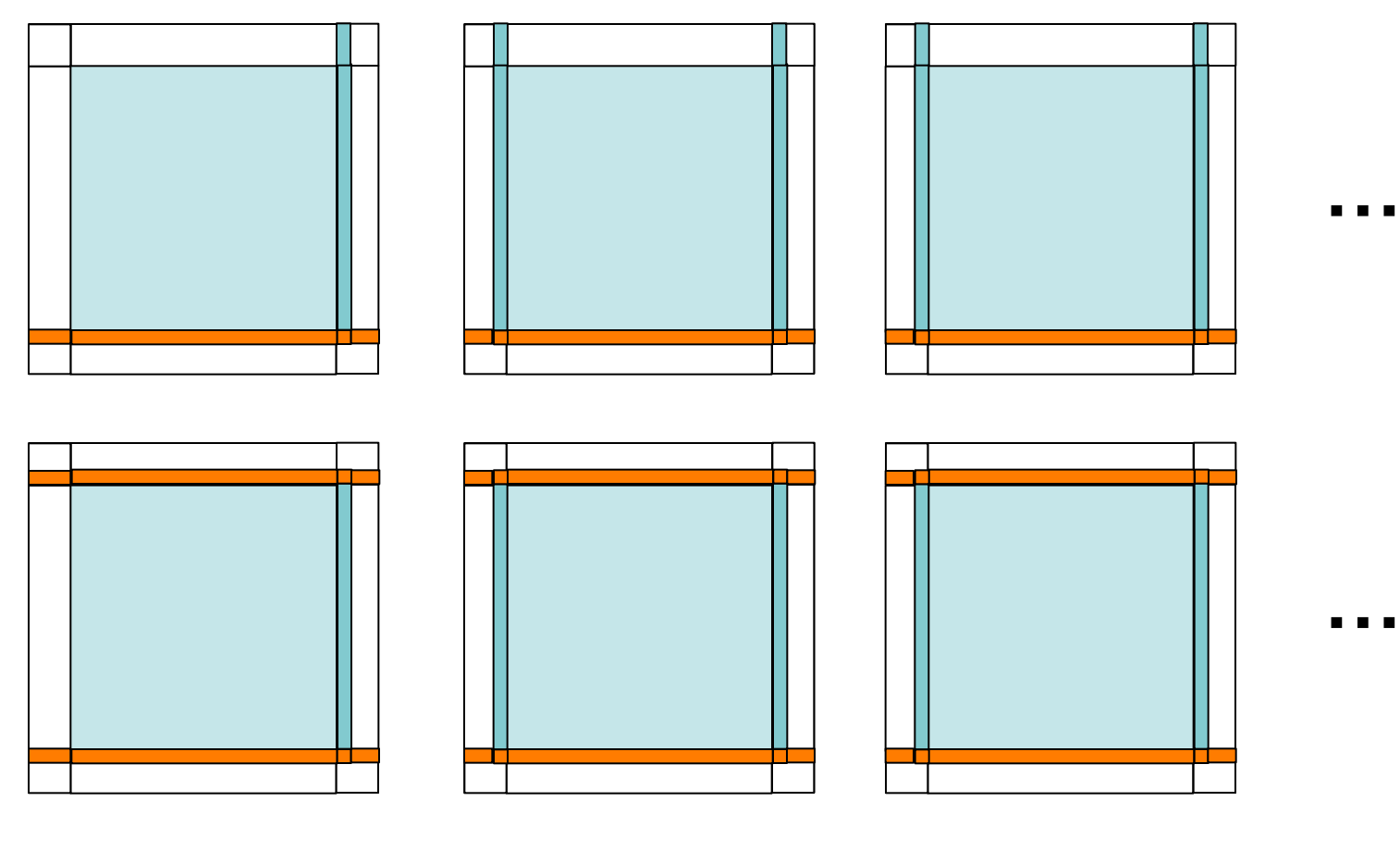

- $\blacksquare$
- -
- 
- - -

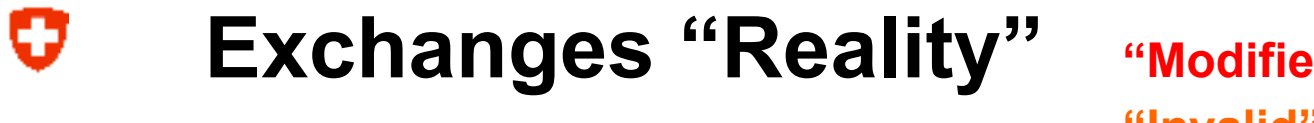

**"Modified" boundary points "Invalid" halo-points** 

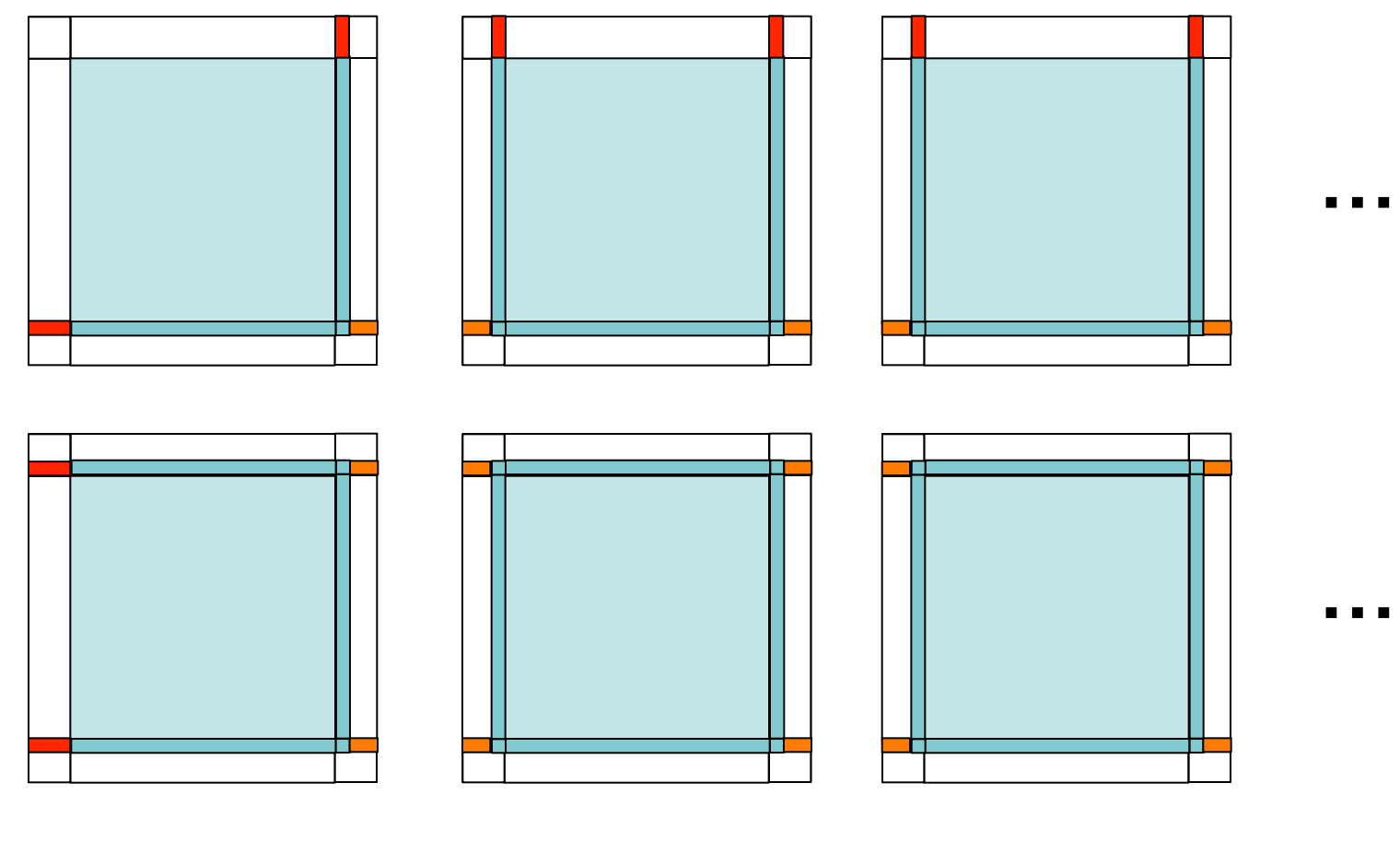

- **… …**  $\blacksquare$  $\blacksquare$ 
	- -
- 
- **…**
	-

## **Application: Extended computations**

(e.g. istartpar/endpar instead of istart/iend)

U

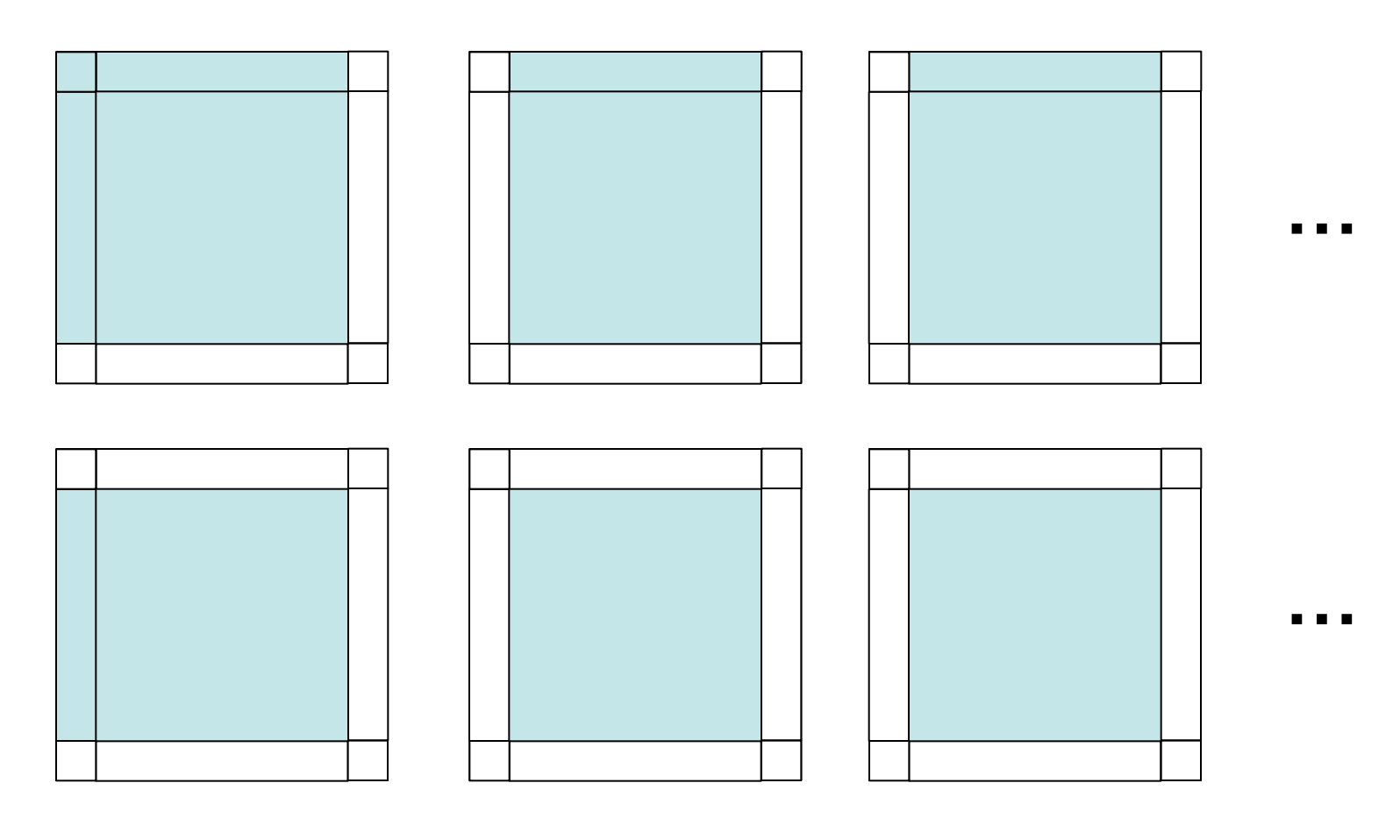

- **…** .
	- **…**
		-
- **…**
- 
- 

# **Application: Extended computations**

("artifacts" disappear only if nlines=nboundlines)

U

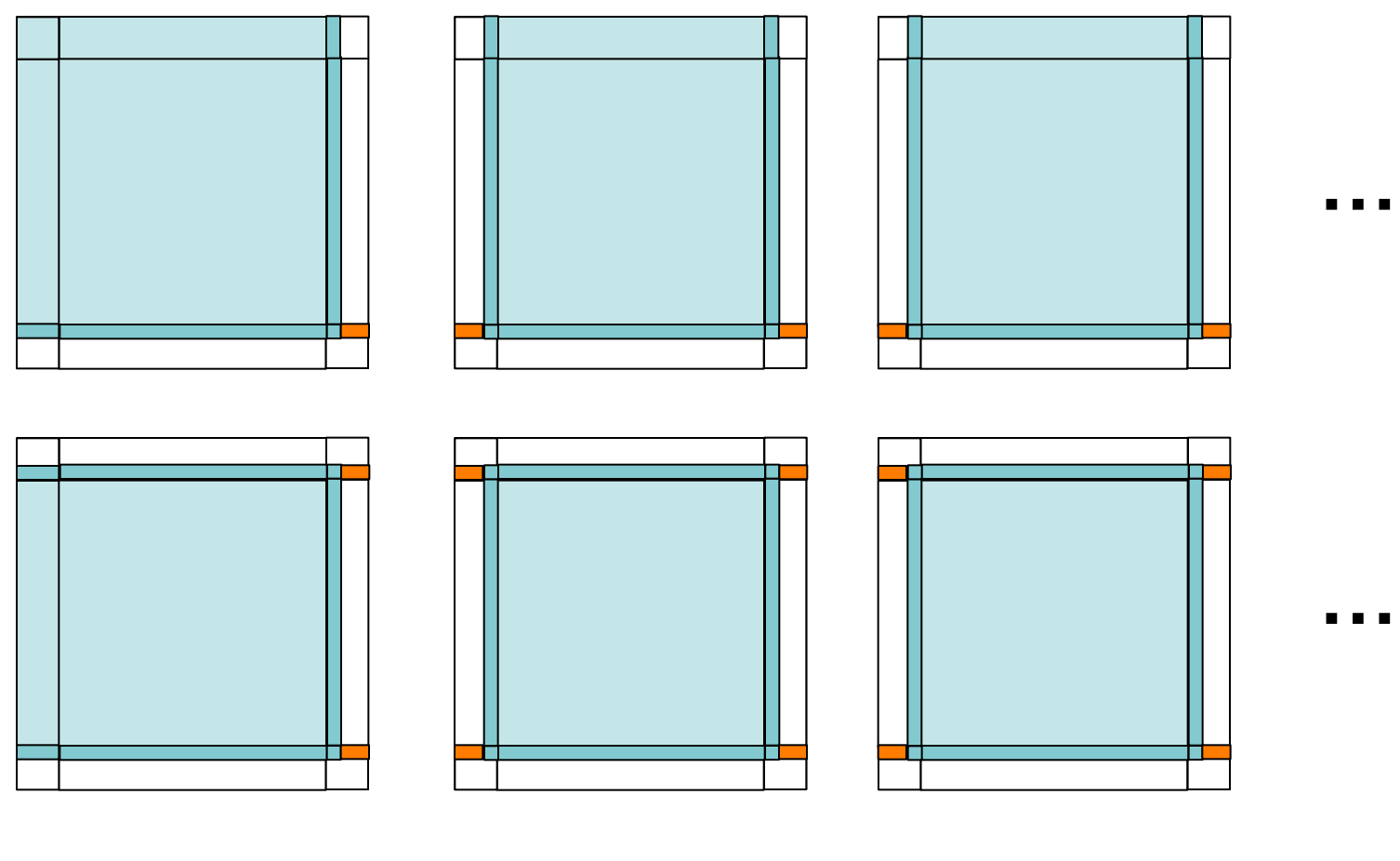

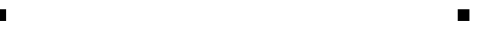

- -
- 
- 
- 

### **Code redundancy (error prone)**

O

```
IF (1prog qi .AND. 1zconv) THEN
  kzdims(1:24) =(\kappa, k\mathbf{e}, k\mathbf{e}, k\mathbf{e}, k\mathbf{e}1, k\mathbf{e}1, k\mathbf{e}, k\mathbf{e}, k\mathbf{e}, k\mathbf{e}, k\mathbf{e}, k\mathbf{e})ke, ke, ke, ke, ke, ke, ke, ke, ke, ke, le, 1, 0)CALL exchq boundaries
     (nnew+39), sendbuf, isendbuflen, imp reals, icomm cart, num compute,
      ie, je, kzdims, jstartpar, jendpar,
                                                                                  &
      nbl_exchg, nboundlines, my_cart_neigh,
                                                                                  s.
      1peri_x, 1peri_y, 12dim,
                                                                                  s.
      20000+ntstep, Idatatypes, ncomm type, izerror, yzerrmsg,
      u (:,:,:, \text{nnow}), u (:,:,:, \text{nnew}), v (:,:,:, \text{nnow}), v (:,:,:, \text{nnew}),
                                                                                  £.
      W((:,:,:,:,nnow), W((:,:,:,:,nnew), t((:,:,:,nnow), t((:,:,:,:,nnew)),g.
      qv(:,:,:,nnow), qv(:,:,:,nnew), qc(:,:,:,nnow), qc(:,:,:nnew),&.
      qi(:,:,:,:,nnow), qi(:,:,:,:,nnew), qr(:,:,:,:,nnow), qr(:,:,:,:,nnew),s.
      qs(:,:,:,:) nnow), qs(:,:,:,:) nnew), pp(:,:,:,:) nnow), pp(:,:,:,:) nnew),
                                                                                  s.
      qrs(:,:,:)), dqvdt(:,:,:)), qvsflx(:,:))IF (itype qscp==4) THEN
    CALL exchg boundaries
   (0, sendbuf, isendbuflen, imp_reals, icomm_cart, num_compute,
   ie, je, kzdims, jstartpar, jendpar, producent producent and the set of the set of the set of the set of the set of the set of the set of the set of the set of the set of the set of the set of the set of the set of the set 
      nbl_exchg, nboundlines, my_cart_neigh,
      lperi_x, lperi_y, l2dim, and a series of the series of the series of the series of the series of the series of
                                                                                  s.
      20000+ntstep, FALSE., ncomm type, izerror, yzerrmsg,
      qg (:, :, :, \text{nnow}), qg (:, :, :, \text{nnew})ENDIF
ELSEIF (1prog qi .AND. .NOT. 1zconv) THEN
  kzdims(1:24) =(/ke, ke, ke, ke, kel, kel, ke, ke, ke, ke, ke, ke, ke,
       ke, ke, ke, ke, ke, ke, ke, ke, ke, 0, 0, 0/)
  CALL exchq boundaries
     (nnew+36, sendbuf, isendbuffer, imp reals, icomm cart, num compute,ie, je, kzdims, jstartpar, jendpar,
      nbl_exchg, nboundlines, my_cart_neigh, with the state of the state of the state of the state of the state of the state of the state of the state of the state of the state of the state of the state of the state of the state
                                                                                  s
      lperi x, lperi y, 12dim,
      20000+ntstep, Idatatypes, nomm type, izerror, yzerrmsg,
      &
      W((:,:,:,n)nnow), W((:,:,:,n)nnew), t((:,:,:,n)nnow), t((:,:,:,n)nnew),
                                                                                  &
      qv(:,:,:,nnow), qv(:,:,:,nnew), qc(:,:,:,nnow), qc(:,:,:nnow)s.
      qi(:,:,:,nnow), qi(:,:,:,nnew), qr(:,:,:,nnow), qr(:,:,:,nnew),&.
      qS(:,:,:,:,nnow), qS(:,:,:,:,nnew), pp(:,:,:,,nnow), pp(:,:,:,:,nnew),&
      qrs(:,:,:)) )
  IF (itype gscp==4) THEN
```
- **subroutines exchange\_runge\_kutta() exchange\_leapfrog()**
- **~320 lines of code**
- **kzdims ↔ fields**
- **IF (lprog\_qi) ELSE ENDIF**
- **lumping**
- **copy & paste of arguments**

### 0 **Lumping not possible**

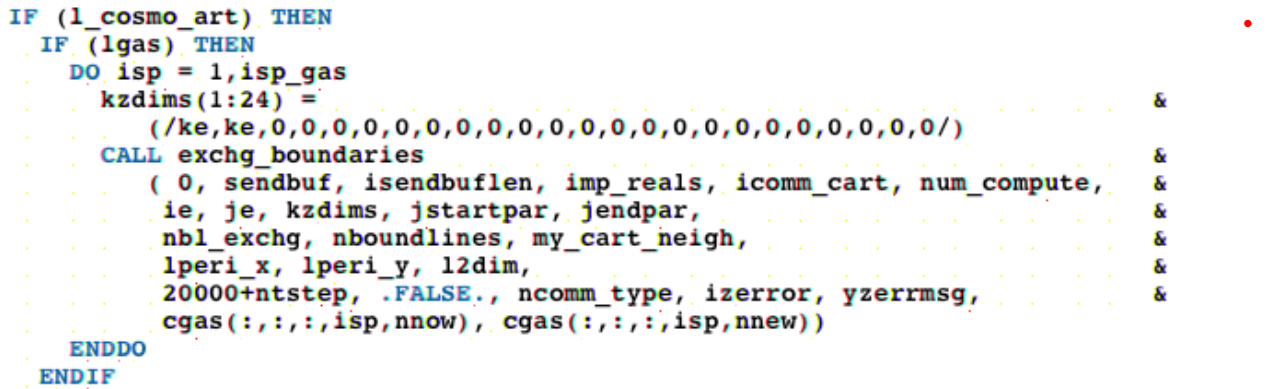

#### • **no lumping for 200 fields!**

# **New design proposition**

- Split exchg boundaries() into two new methods
- Add a field to an halo-exchange job

**CALL exchg\_addjob(** field, nlinesx, nlinesy, & lcorner, lborder, ierror, yerrmsg **)** 

• Executed halo-exchange for all pending jobs

**CALL exchg\_do(** icase, ierror, yerrmsg **)** 

Move to parallel utilities.f90 instead of environment.f90

### **Usage (e.g. exchange\_runge\_kutta)**

#### SUBROUTINE exchange halos

σ

```
! add time-dependent fields at nnew
CALL exchg addjob(u(:,:,:,nnew), nbi, nbj, lzb, izerr, yzerrmsg)
CALL exchg_addjob( v(:,:,:,nnew), nbi, nbj, lzb, izerr, yzerrmsg)
CALL exchg addjob( w(:,:,:,nnew), nbi, nbj, lzb, izerr, yzerrmsg)
CALL exchg addjob(t(:,,:,!, nnew), nbi, nbj, lzb, izerr, yzerrmsg)
CALL exchg addjob( pp(:,:,:,nnew), nbi, nbj, lzb, izerr, yzerrmsg)
CALL exchg addjob( qv(:,:,:,nnew), nbi, nbj, lzb, izerr, yzerrmsg)
CALL exchg addjob( qc(:,:,:,nnew), nbi, nbj, lzb, izerr, yzerrmsg)
CALL exchq addiob(qr(:, :, :, new), nbi, nbi, lzb, izerr, vzerrmsq)
IF (1prog qi) THEN
 CALL exchg addjob(qi:,:,:,nnew), nbi, nbj, lzb, izerr, yzerrmsg)
ENDIF
IF (itype g_{\text{SCp}} > 1) THEN
  CALL exchg addjob(qs(:,,:,r,nnew), nbi, nbj, lzb, izerr, yzerrmsg)ENDIF
IF (itype qscp == 4) THEN
  CALL exchg addjob(qq(:, :, :, nnew), nbi, nbj, lzb, izerr, yzerrmsg)
ENDIF
IF (1prog tke) THEN
 CALL exchq addjob( tke(:, :, :, nnew), nbi, nbj, lzb, izerr, yzerrmsq )
ENDIF
! add time-dependent fields at nnow for Leapfrog core
IF (.NOT. 12tls) THEN
  ! ... same as above but with nnow
ENDIF
! add time-independent fields
CALL exchg addjob( qrs, nbi, nbj, lzb, izerr, yzerrmsg)
IF (1zconv) THEN
  CALL exchg addjob( dqvdt, nbi, nbj, lzb, izerr, yzerrmsg)
  CALL exchg addjob( qvsflx, nbi, nbj, lzb, izerr, yzerrmsg)
ENDIF
CALL exchg do (50+nnew, izerr, yzerrmsg)
IF ( izerror /=0 ) THEN
WRITE(*,*) ' *** ERROR in executing the exchange jobs *** '
  RETURN
ENDIF
```
### U Usage (e.g. tracers)

```
#ifdef COSMOART
 IF (1 cosmo art) THEN
   IF (lgas) THEN
     DO isp = 1,isp gas
        CALL exchg_addjob( cgas(:,:,:,isp,nnew), nbi, nbj, lzb, izerr, yzerrmsg)
      ENDDO
   ENDIF
 END IF
 CALL exchg do (50+nnew, izerror, yzerrmsg)
#endif
```
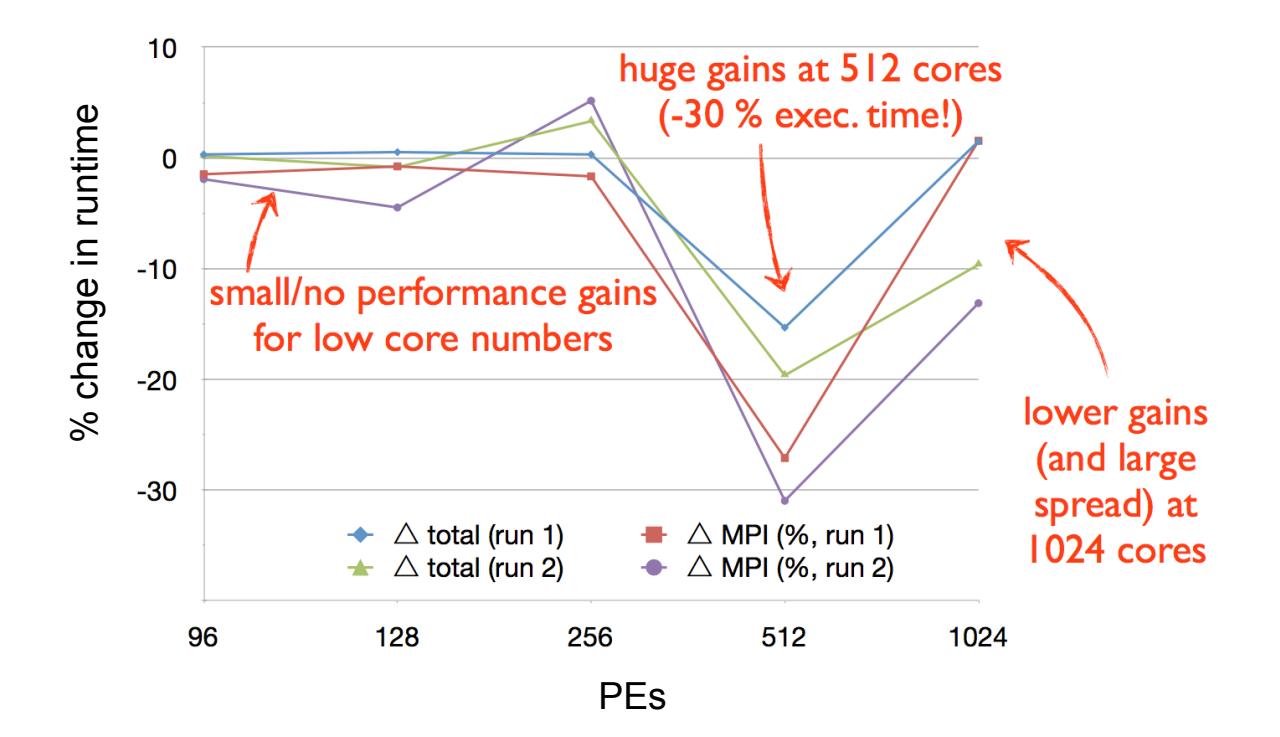

### U **Advantages**

- Much **less error prone** (less code, avoid copy&paste errors)
- Extensively **use lumping** (often more efficient)
- **Improved flexibility** for core tasks
	- specification of fields (number, rank, size)
	- specification of halo-exchange (number of lines, i/j-direction, corners, borders)
- **Integrated into parallel utilities**

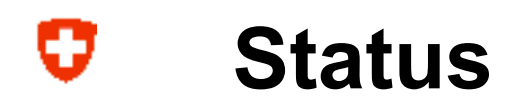

- First prototype implemented (v4.23 + tracer)
	- https://cosmo.cscs.ch/cosmo/branch/mch/olifu/feature/ cosmo\_newhaloexchg
	- Works!
	- Is not yet feature complete
	- Much better performance for tracer module and COSMO-ART demonstrated on Cray XT4

### • **Next steps**

- Feedback from you!
- Code cleanup / extension
- Full integration in COSMO
- Testing

### U **Discussion**

- Any reasons why this will not work?
- Error handling?
	- Many calls to exchg\_addjob()!
	- Is it not better to fail instead of returning ierror/yerrmsg which nobody checks anyway?
- Other?